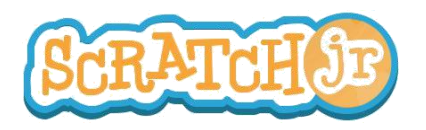

## ¿Puedo hacer que mi personaje hable?

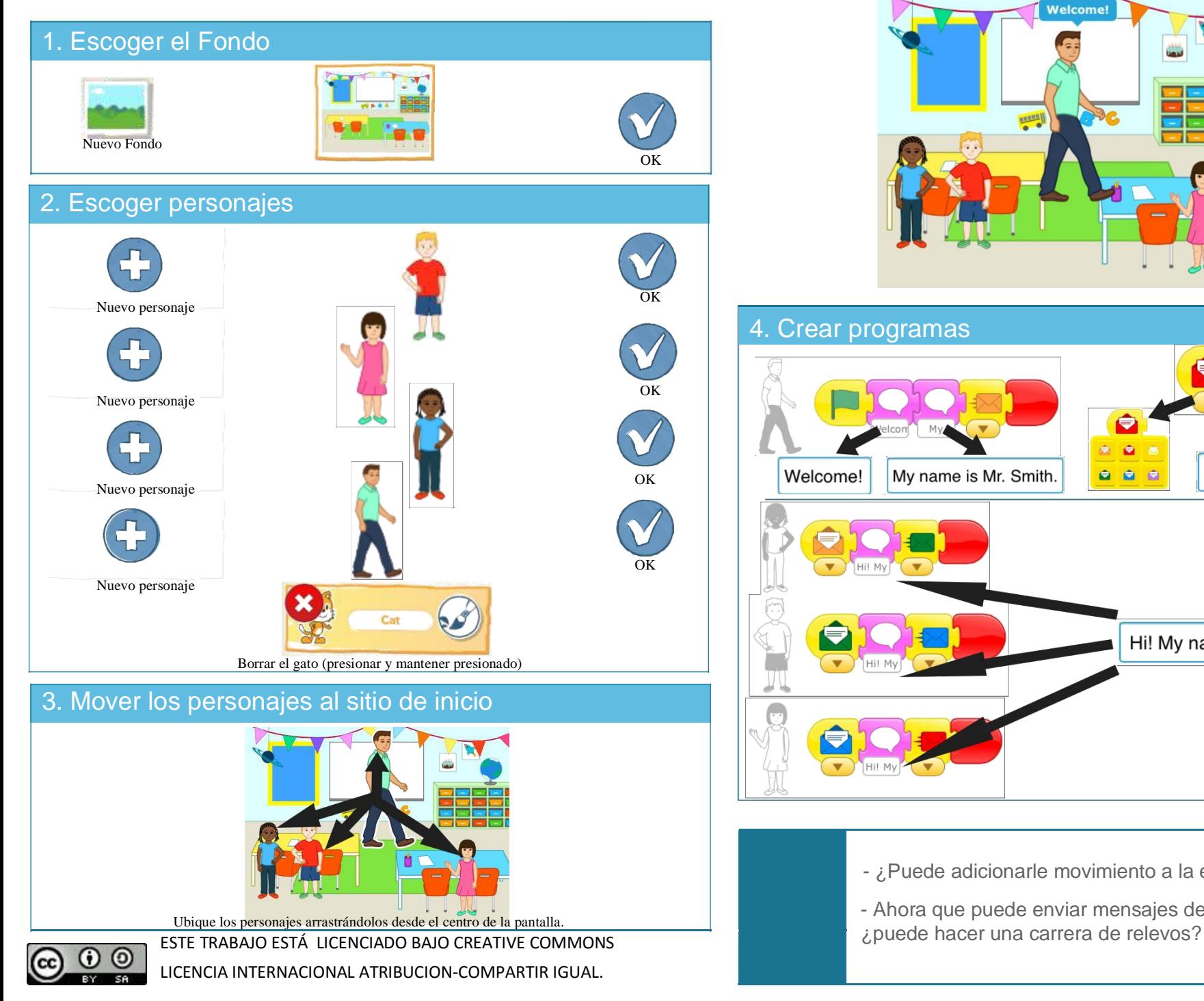

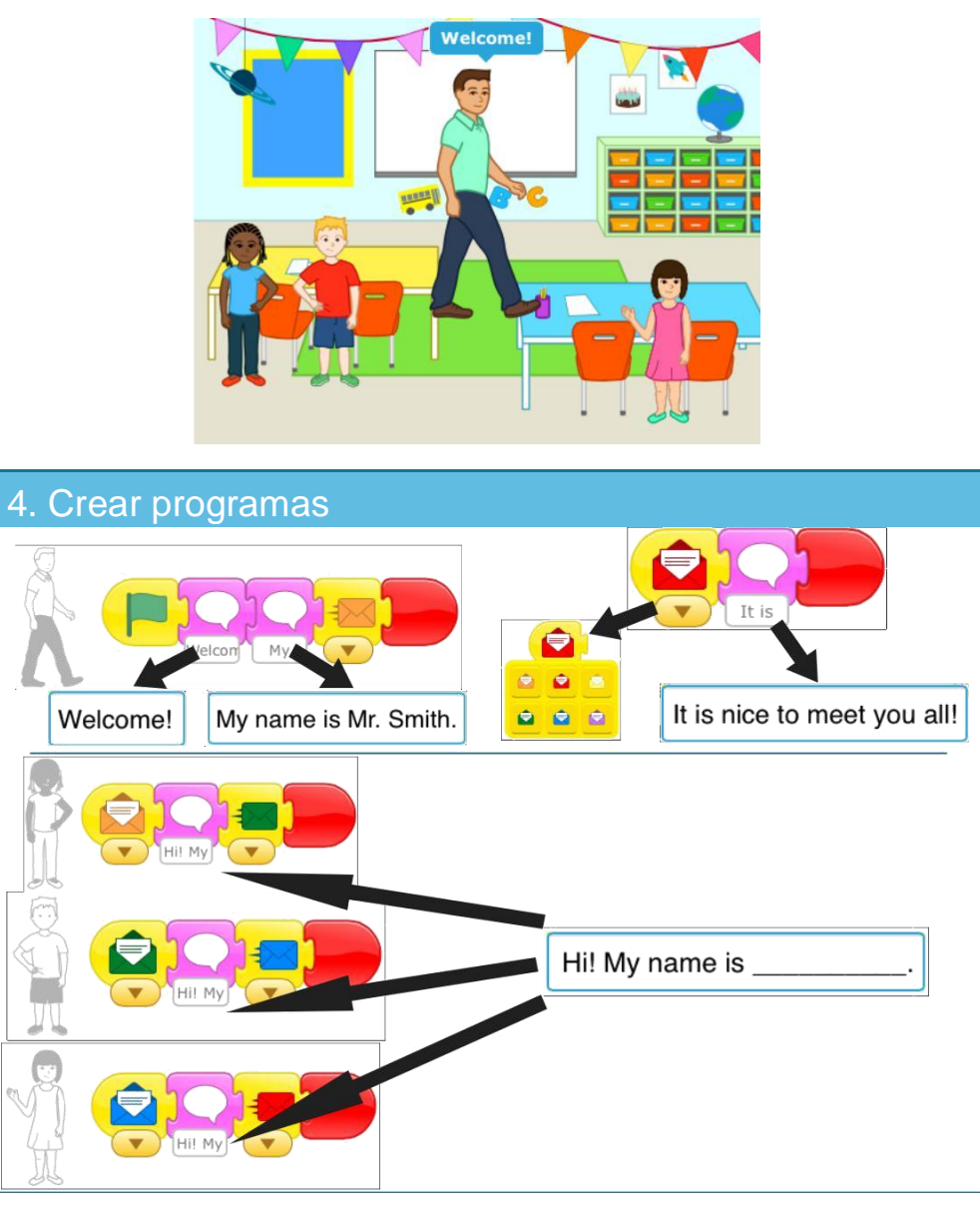

- ¿Puede adicionarle movimiento a la escena?

- Ahora que puede enviar mensajes de un personaje a otro